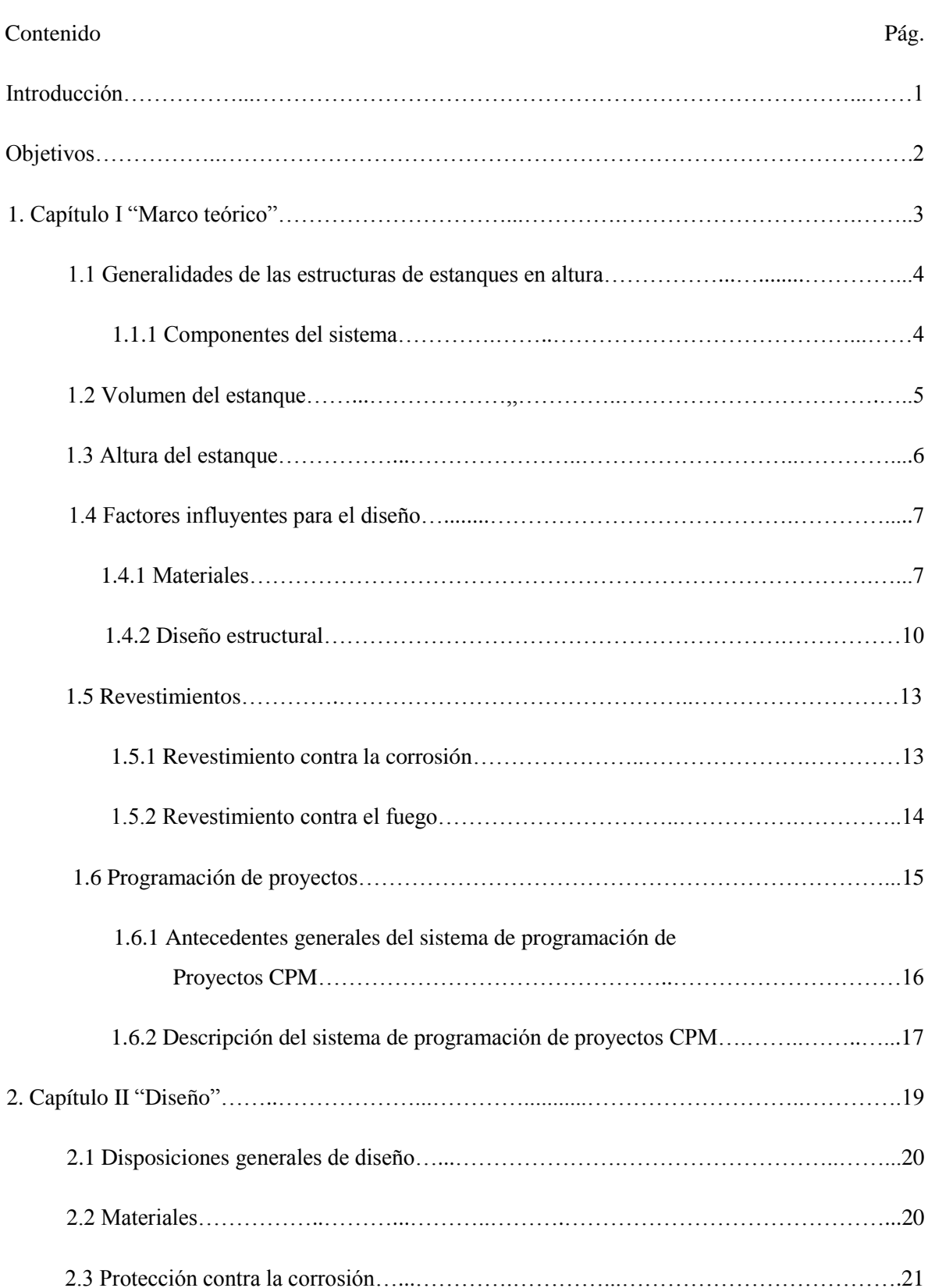

## Índice de contenido

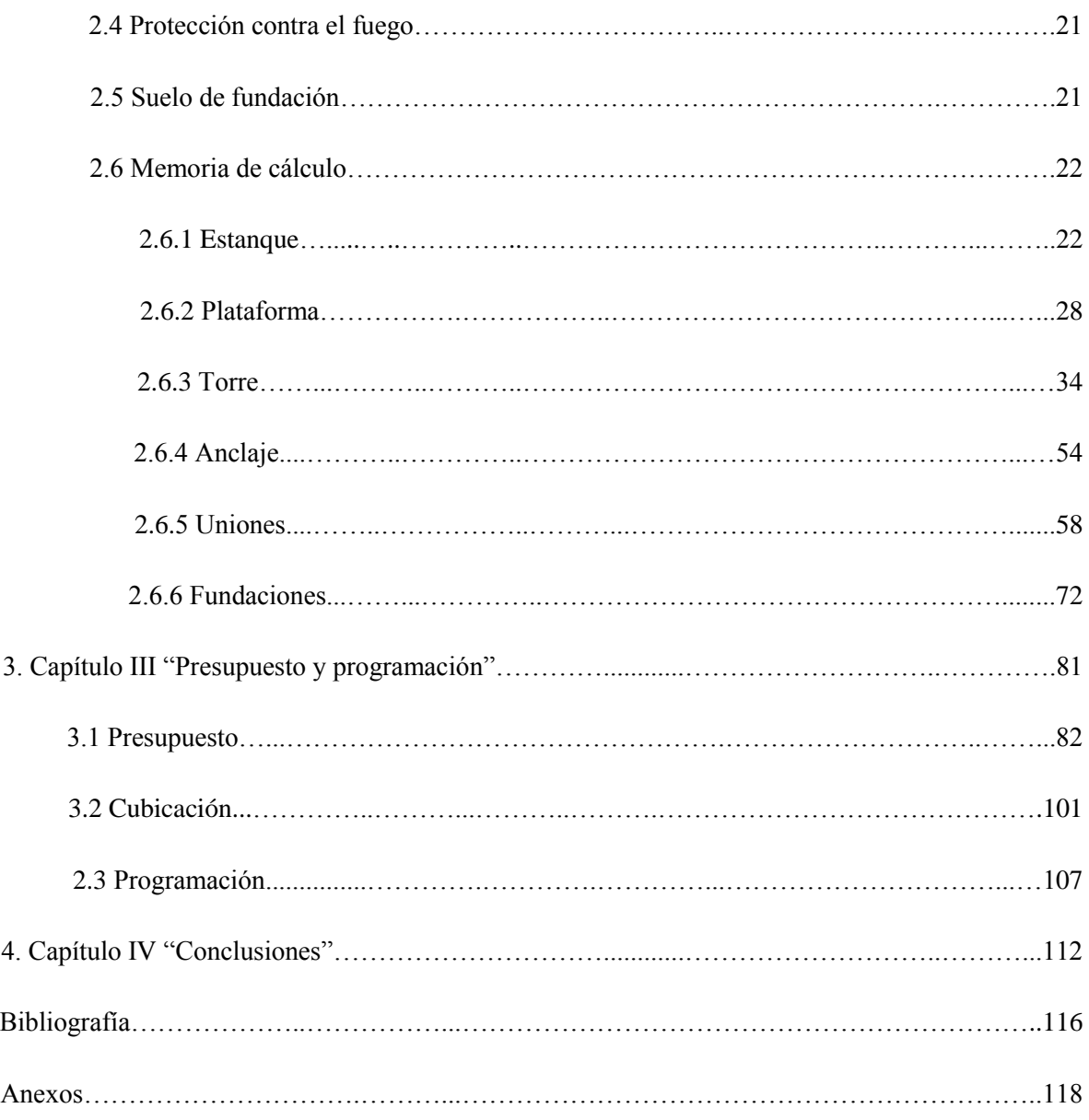

## Índice de cuadros

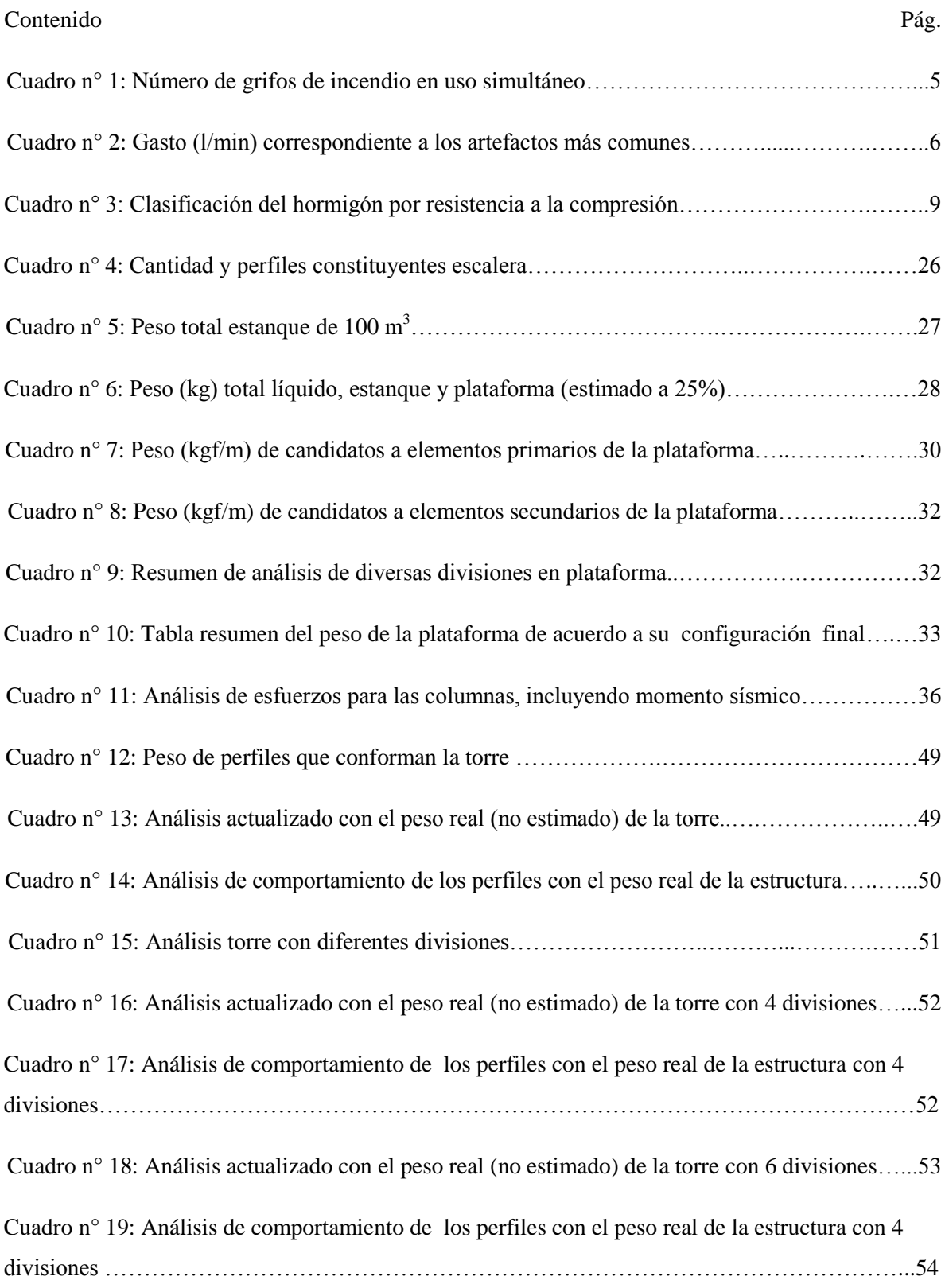

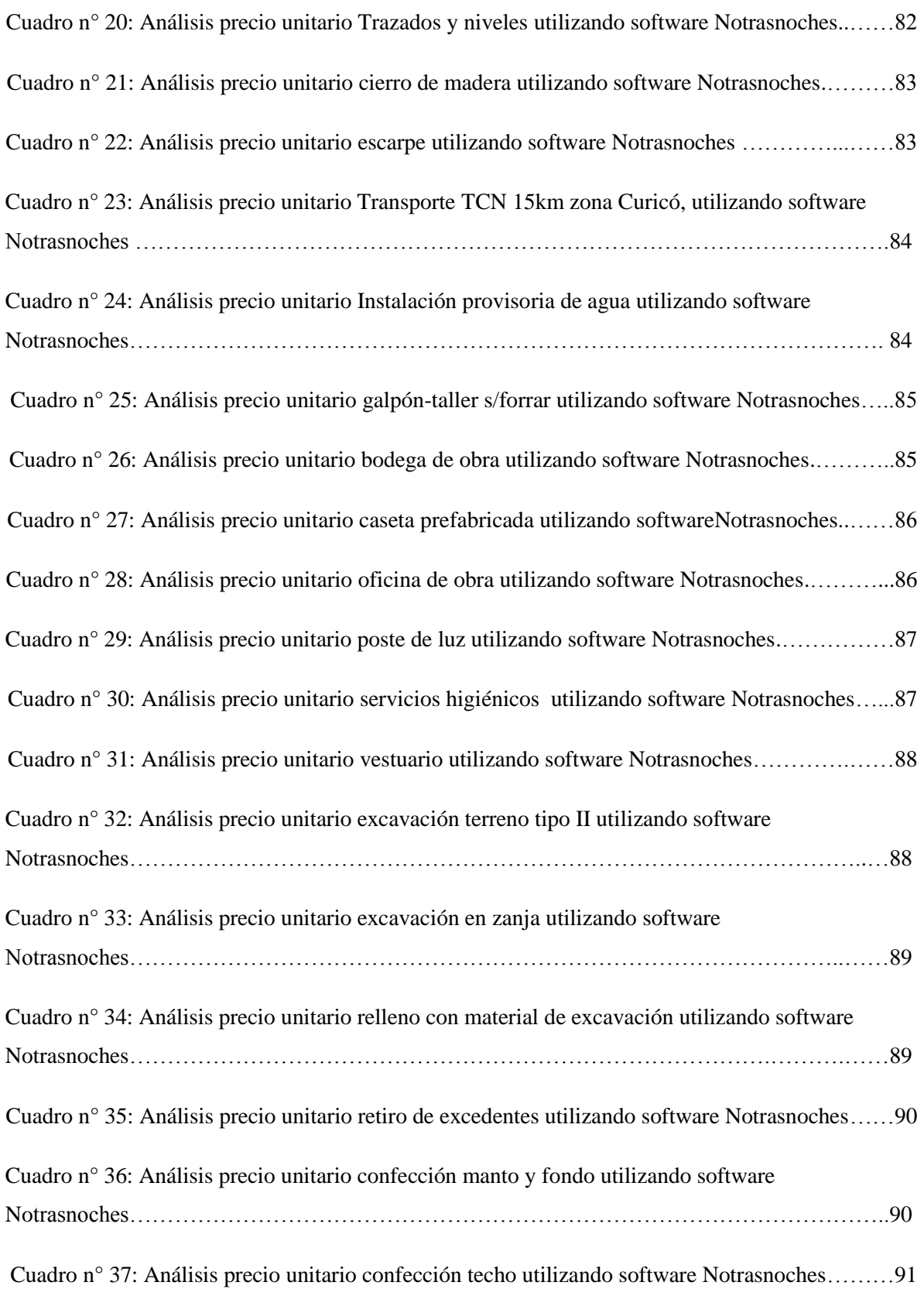

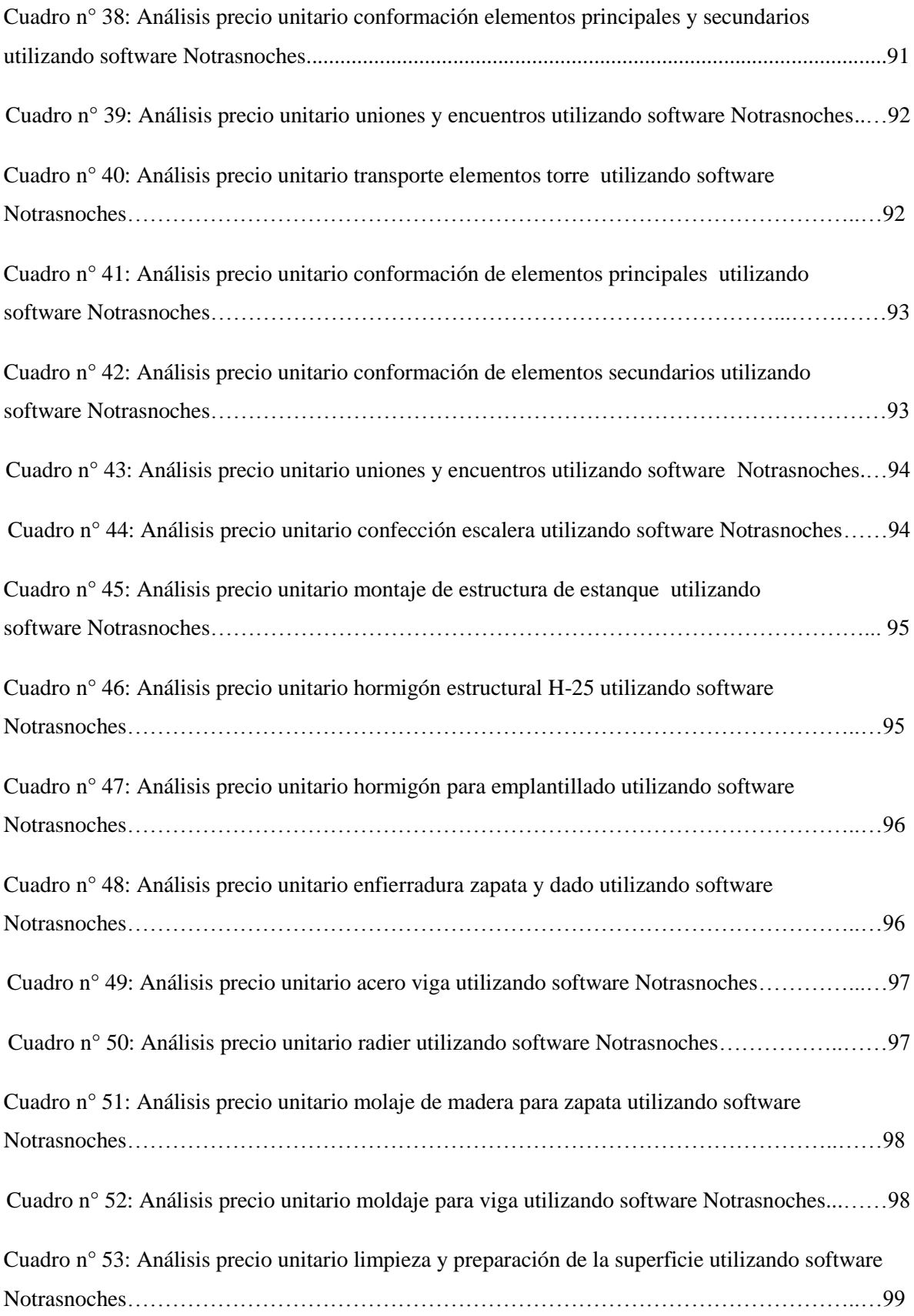

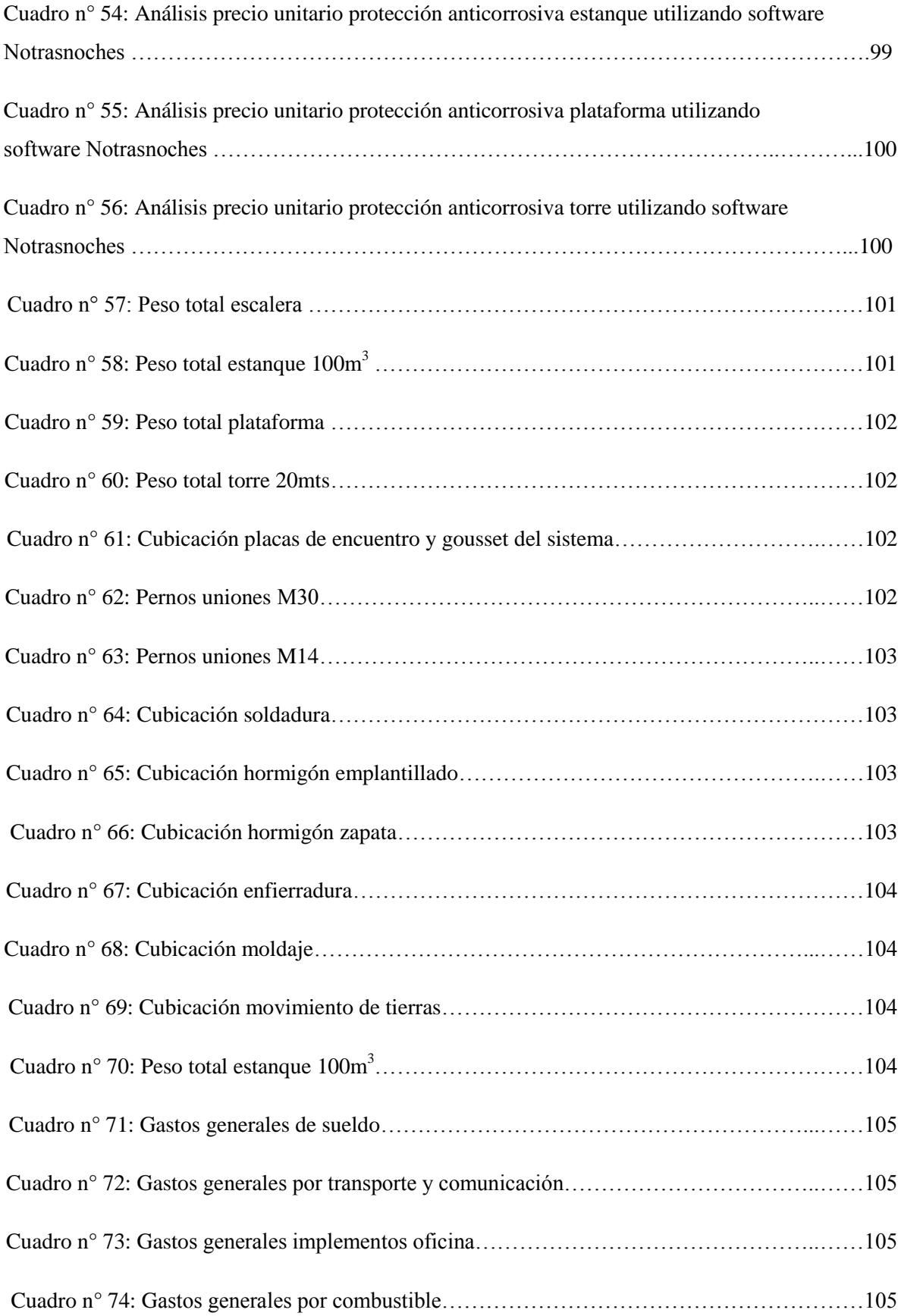

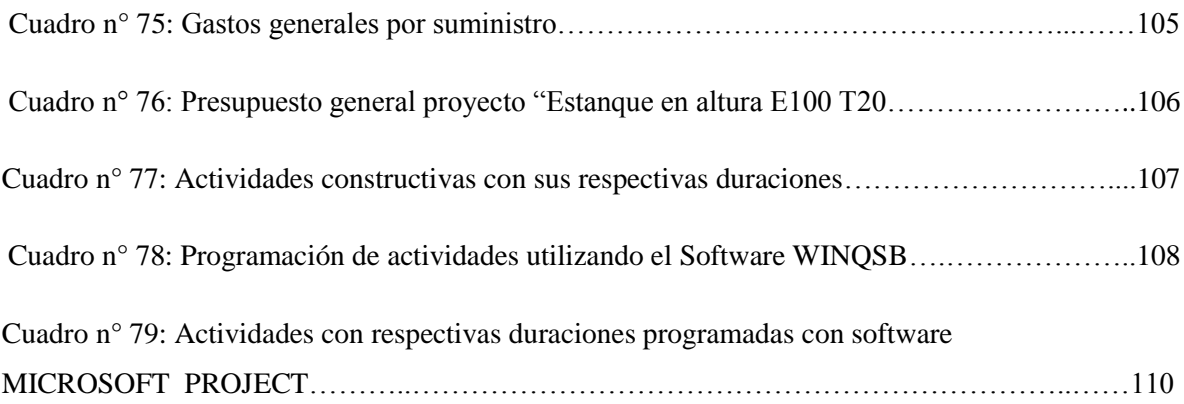